## Car.radio.code.calculatorNEW Version.rar Full Version

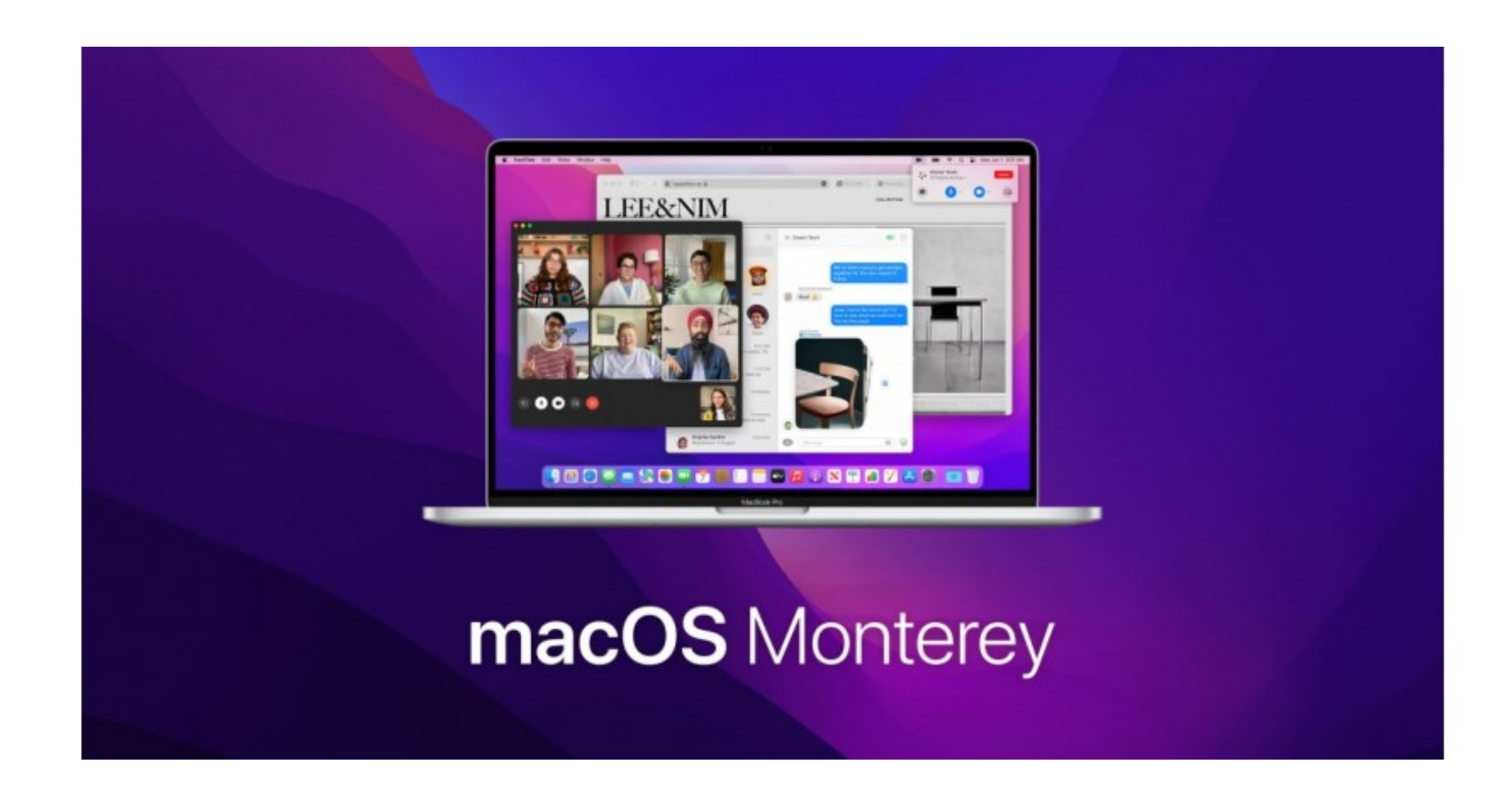

**DOWNLOAD:** <https://byltly.com/2ilbat>

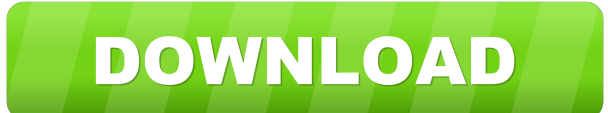

This program shows you how to build a custom car stereo on a cheap system from Radio Shack. When you select one of the source codes for this car, Car Radio Code will automatically create a project. You need to install the your car stereo to the car speaker and connect a car radio to the car speaker. You can record your favorite songs on your car stereo. You can watch a movie or the TV program on your car stereo to listen music and watch vid inside your car. We will show you how to set up your car stereo. How to create a car key You can download the application, install the software, and use it on your computer. First, download and install the software and ope select the source code for your car radio. After you select the source code, Car Radio Code will automatically create a project for you. Then, select the project and click the "Next" button to set up the car stereo. You ca "Replace button" options. After you are done with the setup process, click the "Finish" button to save the car key. How to open your car stereo You need to use the Car Radio Code to open your car stereo. You can open your "Open Car" button and select the Car Radio Code in the combo box. Then, select the car stereo you want to open 82157476af

> [cyberlink powerdirector 14 crack keygen torrent](http://renturnri.yolasite.com/resources/cyberlink-powerdirector-14-crack-keygen-torrent.pdf) [Download Sinister \(2012\) 720p BrRip X264 - YIFY Torrent - KickassTorrents](http://hiscauven.yolasite.com/resources/Download-Sinister-2012-720p-BrRip-X264--YIFY-Torrent--KickassTorrents.pdf) [Scooby Doo And the Spooky Swamp serial number.rar](http://persingna.yolasite.com/resources/Scooby-Doo-And-the-Spooky-Swamp-serial-numberrar.pdf)